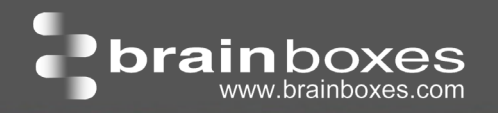

# ED-038

Ethernet vers Relais ES Digital

- 8 Entrées digitales et 4 form A Relais
- Conduit de haut courant et Idéal pour charges inductives, capacitives & résistives
- Interface logicielle facile à utiliser, Configuration basée sur le Web simple, la surveillance et le contrôle
- Compatibilité avec ancien logiciel

Canaux Digitaux

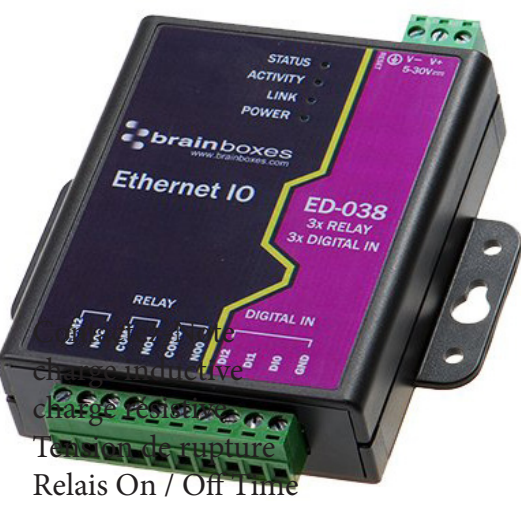

Résistance d'isolement initiale Durée de vie prévue

Résistance de contact initiale sortie impulsions

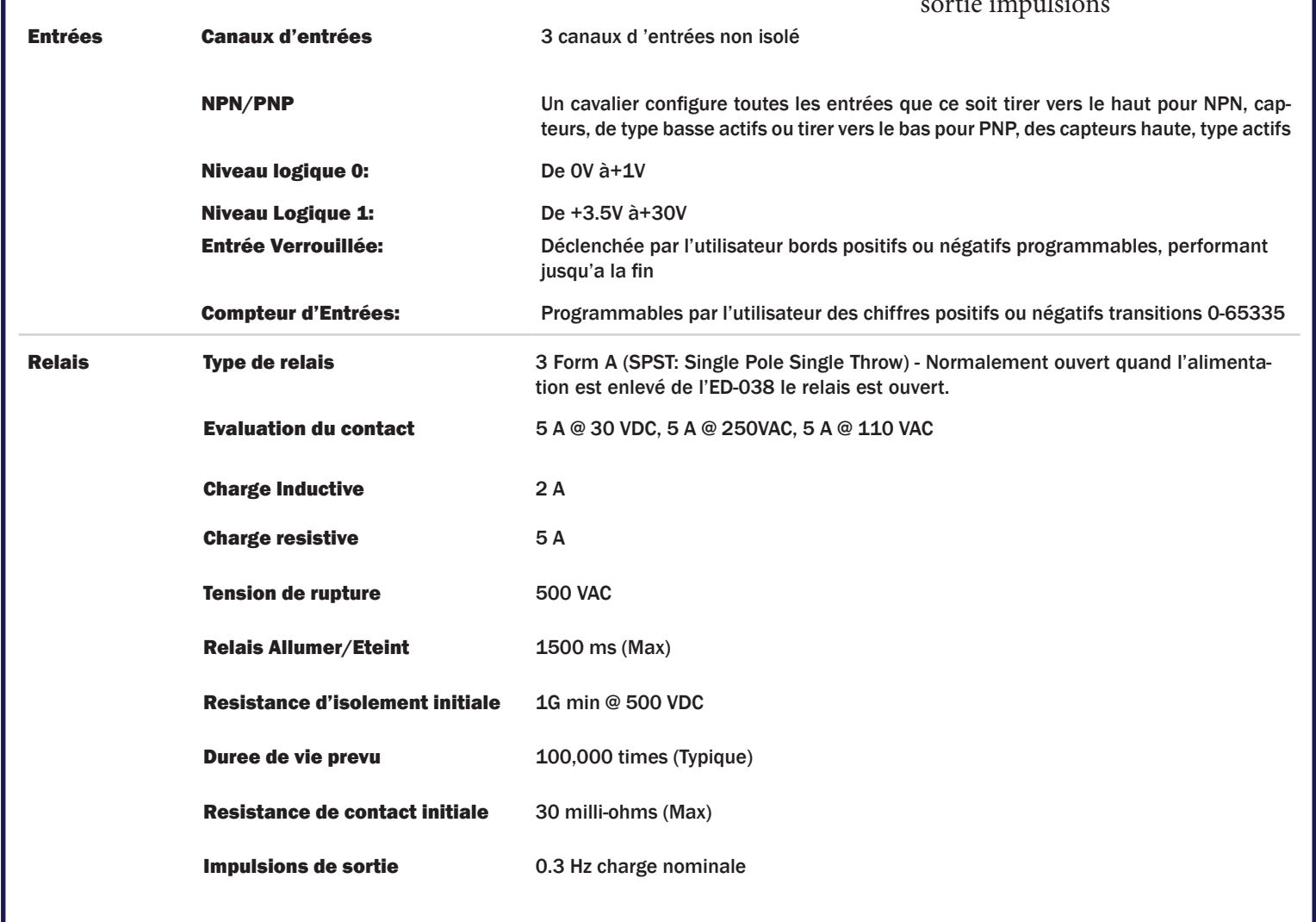

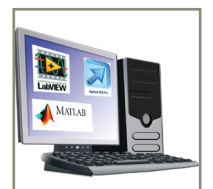

### Ethernet vers les dispositifs de serveur DES:

Protocole Famillier de commande ASCII:

DAM populaires. Les exemples typiques incluent:

Dispositifs brainboxes Ethernet IO peuvent être configurés, surveillés et contrôlés à l'aide d'un pilote de port COM Windows. Le port COM est totalement compatible avec tous les paquets du PC populaires tels que LabView, MATLAB et Agilent VEE. Permet d'optimiser la valeur, le développement du systeme et le contrôle de processus existant. Notre logiciel permet une installation sans tracas, la configuration et la surveillance via notre site web facile à utiliser. Le logiciel donne ports COM locaux qui sont compatibles les applications héritées et le dispositif permettant de travailler avec une multitude de différents 3ème partie du logiciel. Nous faisons tous nos versions de logiciels disponibles en téléchargement à partir de notre site Web

boxes

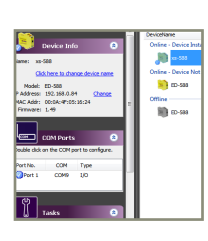

Relais:

Un relais est un commutateur à commande électrique utilisé pour commander un circuit par un signal de faible puissance donnant compléter l'isolation électrique entre la commande et les circuits commandés. Les relais sont souvent où plusieurs circuits utilisés doivent être contrôlées par un seul signal.

La gamme de dispositifs ED utilise le protocole de l'industrie de facto norme ASCII de commande mis en oeuvre dans les modules ADAM / NuDAM / de

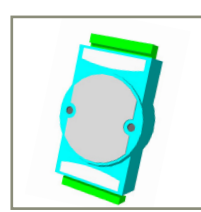

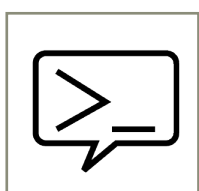

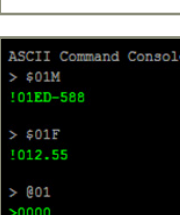

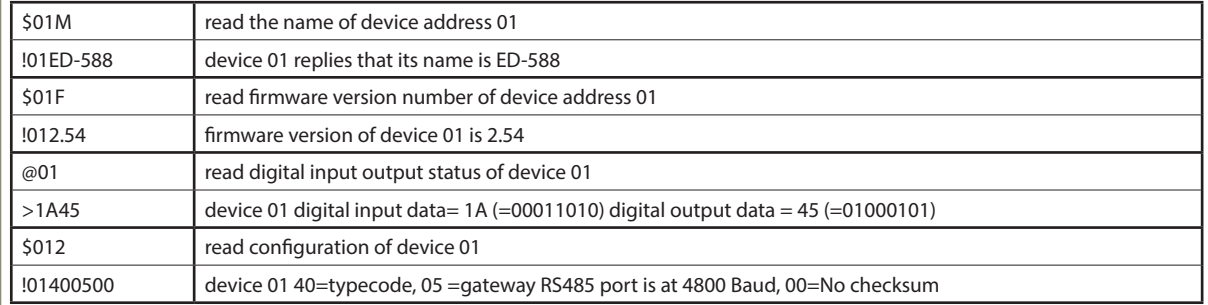

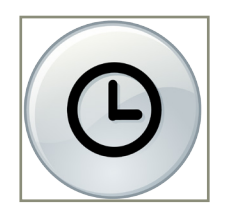

La page Web du dispositif de ED dispose d'une console interactive où toute commande peut être saisie et il est immédiatement exécuté montrant la réponse de l'appareil.

### Fonction de chien de garde:

Permet de bons états indépendants connus pour être fixés pour la mise sous tension lien chien de garde et chien de garde de materiel informatique. Intervalle de temps programmable permet le contrôle total.

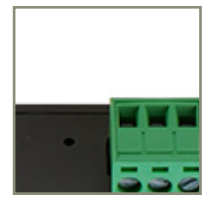

Large gamme d'alimentation d'entrée De +5 VDC à +30 VDC accueille variation de +24 VDC de l'usine et permet des sources d'énergie alternatives.

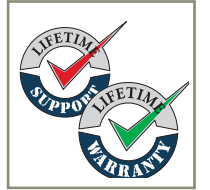

Garantie et Support technique à vie:

Nous pouvons vous aider avec tous les aspects de votre projet, de vous lever et courir à une application personnalisée.

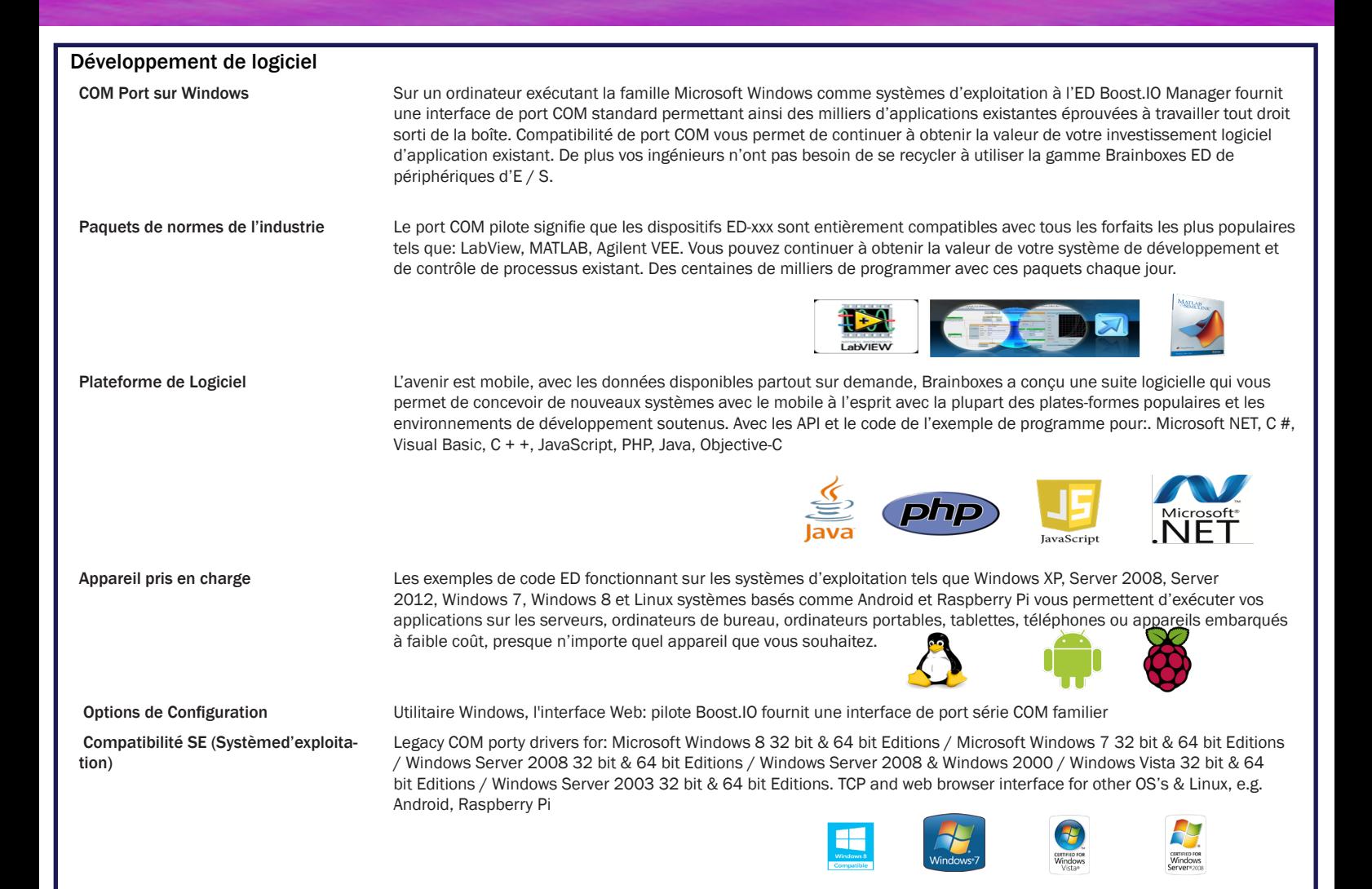

#### Ethernet

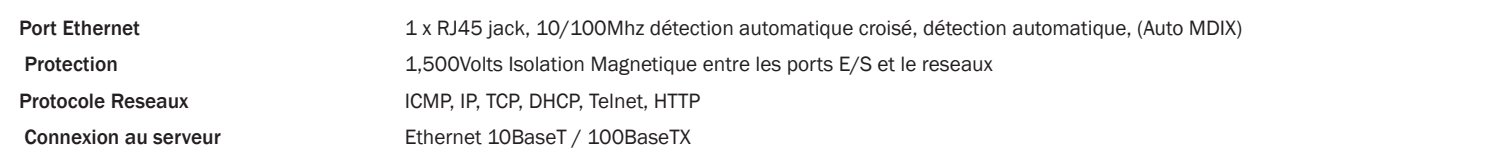

## Chien de Garde Mise sous tension **Au démarrage, toutes les sorties vont à l'utilisateur la puissance programmable est souvent connu** Liens coms de surveillance En cas de perte de liaison de communication toutes les sorties vont à un utilisateur programmables comms de surveillance connus bon état. Horloge de surveillance chien de garde Si le firmware "chien de garde" n'est pas actualisé dans un intervalle prédéterminé alors toutes les sorties vont à un bon état utilisateur de matériel de surveillance programmable. Fonction Q-Stop **Cannicisates** Quand une entrée programmable par l'utilisateur transition vers un état haut ou bas préconfiguré alors toutes les sorties vont à un programmable Q-Stop bon état connu de l'utilisateur. Interface de Navigateur

Interface Serveur Web Configurer l'adresse IP, et surveille l'état des lignes E / S, réglez la sortie chien de garde Timers Réinitialiser la valeur, Set Power sur la valeur de sortie numérique. Utilisez la console d'interface pour parler à l'appareil, il accepte l'ensemble des commande ASCII. Surveillez la température du CPU et voir l'affichage visuel des entrées et sorties.

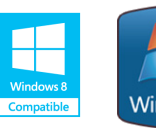

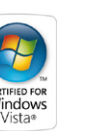

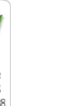

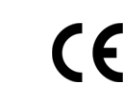

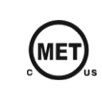

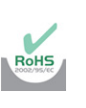

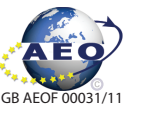

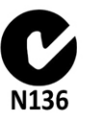

**brainboxes** 

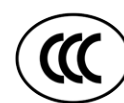

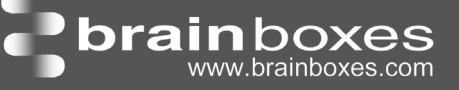

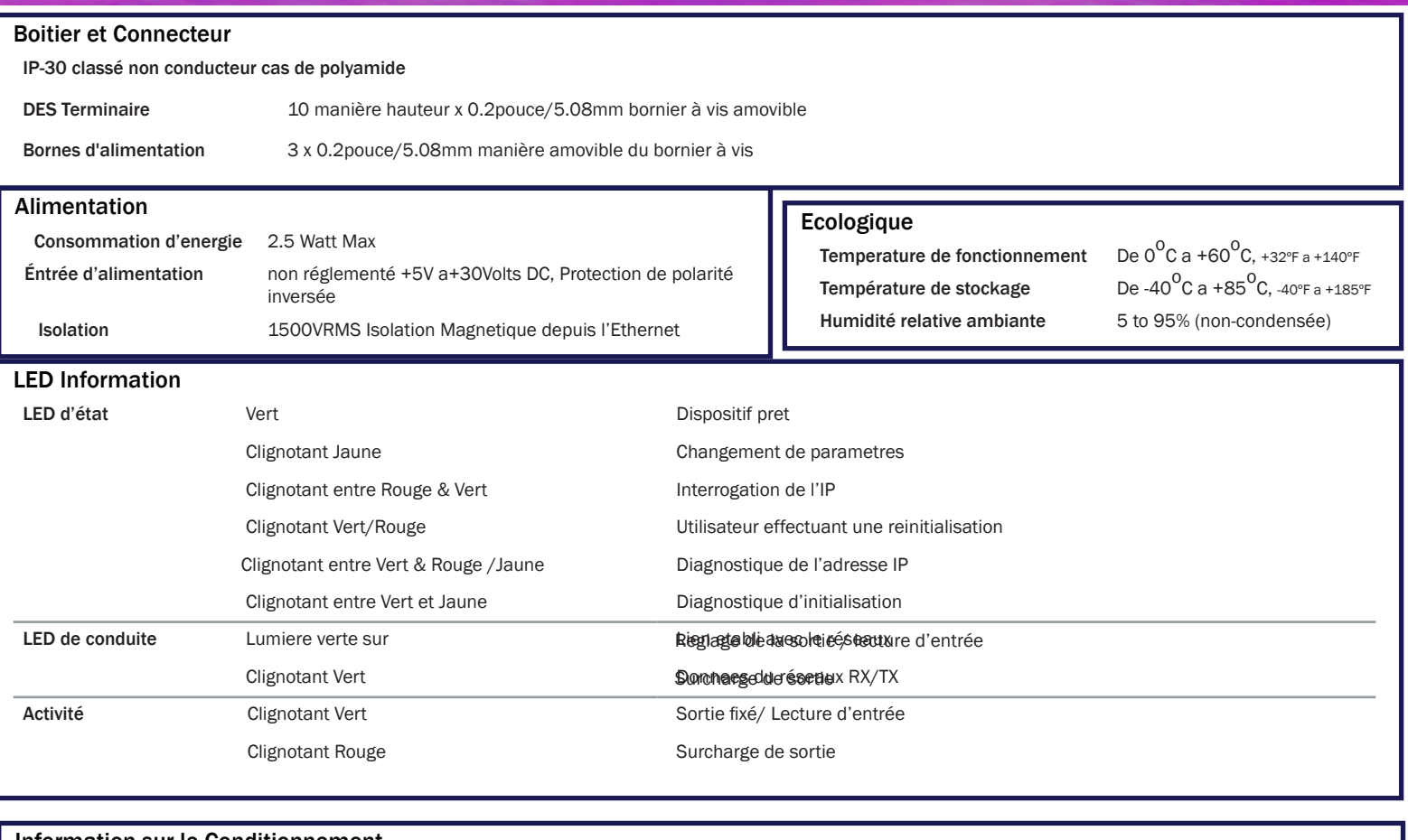

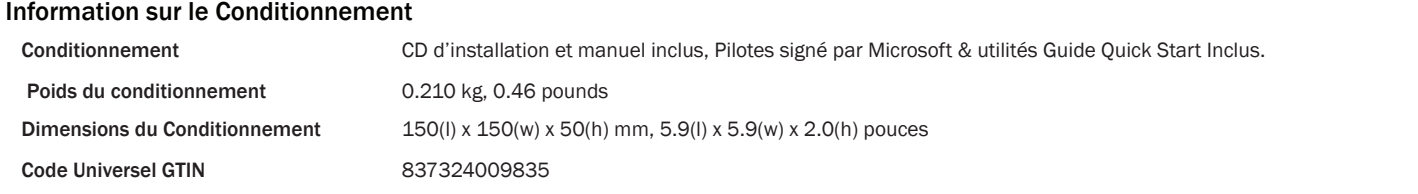

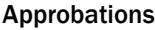

 Approbation de Microsoft AEO (C-TPAT) Pilote signé avec Microsoft Windows 8 32 bit & 64 bit Editions

 Approbation Industriel CCC-Mark, C-Tick, Microsoft Certified Gold Partner, WEEE, RoHS, METL Windows 7 32 bit & 64 bit Editions Windows Server 2008 32 bit & 64 bit Editions Windows Server 2008 & Windows 2000 Windows Vista 32 bit & 64 bit editions

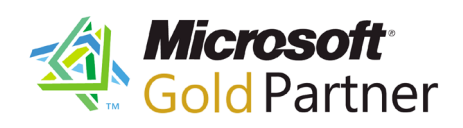

#### PW-600: Alimentation avec adaptateurs universels

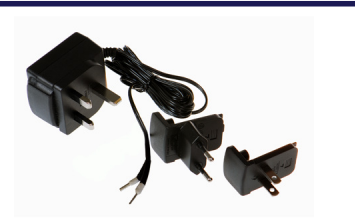

Alimentation avec connecteurs pour le Royaume-Uni, Etats-Unis, l'UE et AUS prise secteur. «Tails» sont appropriés pour la connexion de borniers à vis.

#### MK-048: Facultatif Rail DIN

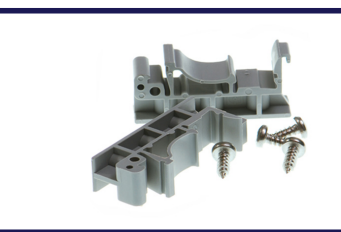

Peut être attaché à l'appareil pour permettre à la rupture sur le montage sur rail DIN.

Les marques et logos sont la propriété de Brainboxes Ltd. Toutes les autres marques sont la propriété de leurs propriétaires respectifs.